**Form Auto Fill +Активация Free License Key Скачать [Win/Mac]**

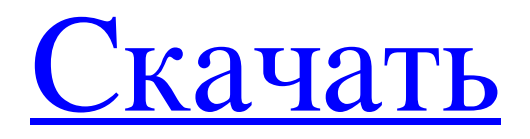

• Интеллектуальный: заполнение формы у вас под рукой. • Простота: простота использования автозаполнения по формам, URL-адресам или страницам. • Полный: легко заполнить и отправить форму. • Безупречность: Никогда не пропускайте важную информацию. • Быстро: Реагирует в миллисекундах. • Privacy-Safe: заполняет и отправляет в фоновом режиме. • Бесплатно: Никаких скрытых затрат, нет необходимости регистрироваться. [электронная почта защищена] 2 ноября 2016 г. В: Файл кристаллической структуры с координатами xyz и пространственной группой? У меня есть файл кристаллической структуры соединения, который содержит только xyz-координаты. Файл обычно создается с помощью программного обеспечения Crys. Структура уже известна из экспериментов по дифракции рентгеновских лучей и в большинстве случаев может быть решена путем определения структуры. Теперь мой вопрос: можно ли по этому файлу сказать, что пространственная группа D\$\_h\$? Если да, то какой параметр мне нужно искать? А: Нет, вы никогда не узнаете этого только по координатам xyz. Вам нужно рассчитать структуру, используя данные дифракции. (В некоторых случаях вы можете рассчитать структуру по координатам xyz, но это не

гарантируется.) Вы можете сказать, посмотрев файл, если вы знаете пробельную группу и вам повезло. Например, для P 21/c координаты xyz соответствуют прямоугольным пирамидам, но это не помогает ни для чего другого. Для решения структуры вам необходимо уметь вычислять координаты, что обычно означает наличие экспериментальных данных порошковой дифракции. В Crys вы можете сгенерировать файл с пространственной группой и координатами для одного соединения. Его можно сохранить как файл Crys или преобразовать в формат xyz. Если вам повезет, он будет включать символ. Если вам повезет меньше, вам нужно будет определить пространственную группу. Картина Симоны Леньо «Le point de vue de l'homme photo d'une part» (2002) F/Musée de l'Homme, PARIS. Фото: Musée de l'Homme, PARIS Картина Симоны Леньо Le point de vue de l'homme photo d'autre part (2002) F/Musée de l'Homme, PARIS. Фото: Musée de l'Homme, PARIS Симона Леньо

## **Form Auto Fill**

•Автоматически заполняет веб-формы путем перехода к указанным веб-сайтам•Включает доступ к браузерам через встроенный браузер•Поддерживает заполнение нескольких форм одновременно•Включает доступ к Internet Explorer, Firefox и Chrome•Автоматически сохраняет формы в файл•Поддерживает повторную отправку формы• Позволяет использовать пароли по умолчанию•Автоматически создает пароль для входа в Windows•Использует 256-битное шифрование AES/Rijndael•Включает доступ к файлам cookie•Имеет пакетный режим для списков форм•Включает доступ к открытым спискам форм•Предоставляет настраиваемый интерфейс для пользователей•Включает доступ к регулярным выражениям•Включает фильтр списка веб-форм для быстрого доступа к формам•Работает на основе jQuery•Включает доступ к таблицам Advanced AutoComplete — это бесплатная панель инструментов, которая использует технологию распознавания речи для выполнения поиска в Интернете. Благодаря этому вы можете выполнять поиск в Интернете, используя только голос и не нажимая кнопки поиска. Приложение работает с

Google, Yahoo и Bing, среди прочих, но вы также можете вручную выбрать поисковую систему, которую хотите использовать. Настройка занимает не более нескольких кликов. Вам просто нужно ввести URLадрес сервера, слово, которое вы хотите найти, поисковую систему и информацию вашего браузера. Важно отметить, что Advanced AutoComplete не интегрируется с IE, Chrome или Firefox, но требует Internet Explorer. С момента последнего обновления в программу были добавлены новые функции и возможности. Теперь вы можете искать новости, спортивные результаты, погоду, акции, расписание фильмов и многие другие популярные темы. Вы можете настроить инструмент на автоматический поиск вебстраниц, содержащих определенные слова и фразы, получить доступ к предварительно определенному URLадресу, выполнить несколько поисков одного и того же слова и использовать последнюю посещенную страницу для заполнения формы и т. д. Еще одним важным аспектом программы является ее способность запускать сразу определенные веб-формы на основе их определений и конкретных настроек. Также можно исключить определенные результаты поиска, комбинируя предопределенные ключевые слова. В дополнение к этому Advanced AutoComplete теперь

позволяет вам добавлять темы новостей в избранное, использовать поисковую систему вашего браузера, настраивать инструмент для автоматического заполнения предопределенных веб-форм и многое другое. Оценка и заключение Программа работает относительно гладко, не преподнося неприятных сюрпризов. Он делает разумную работу по обработке большинства различных вариантов и комбинаций поиска. Это также позволяет пользователям установить поисковую систему по умолчанию, а также исключить определенные страницы из поиска. Расширенное автозаполнение fb6ded4ff2

<https://super-sketchy.com/dwmcolormod-активация-activation-code-keygen-скачать-бесплатно/> https://fundafricainc.com/wp-content/uploads/2022/06/Ziepod For Windows 2022.pdf <http://www.jrwarriorssc.com/wp-content/uploads/2022/06/gavrfyn.pdf> <https://multipanelwallart.com/wp-content/uploads/2022/06/Rebelle.pdf> <https://topshoppingpro.online/2022/06/15/facemorpher-multi-скачать-бесплатно-без-регистраци/> <https://www.puremeditation.org/2022/06/15/mailwasher-pro-backup4all-plugin-скачать-бесплатно-без-регистра/> [https://igbochat.com/upload/files/2022/06/2OcfioRkxAocbjcVooae\\_15\\_b72ce0956e24bcf5cd253e56ea6779f3\\_file.pdf](https://igbochat.com/upload/files/2022/06/2OcfioRkxAocbjcVooae_15_b72ce0956e24bcf5cd253e56ea6779f3_file.pdf) <https://newsygadgets.com/wp-content/uploads/2022/06/bentfrie.pdf> <https://kramart.com/treasure-box-product-key-full-скачать-бесплатно/> <https://smartictbd.com/2022/06/15/bemused-product-key-full-скачать-updated-2022/> https://assetdefenseteam.com/wp-content/uploads/2022/06/Virtual\_Access WinMac.pdf <http://livefitmag.online/?p=4982> <https://www.7desideri.it/netools-ключ-serial-key-скачать-updated-2022/> <http://eventaka.com/?p=15990> [https://ip-tv.life/wp-content/uploads/2022/06/VR\\_Commander.pdf](https://ip-tv.life/wp-content/uploads/2022/06/VR_Commander.pdf) <http://www.carbootclearance.com/wp-content/uploads/2022/06/FormFlow.pdf> [http://www.ubom.com/upload/files/2022/06/rIFUcoDNvQvWkxuCn9Ko\\_15\\_c5379d61cd264d71cefea13043a0dc74\\_file.pdf](http://www.ubom.com/upload/files/2022/06/rIFUcoDNvQvWkxuCn9Ko_15_c5379d61cd264d71cefea13043a0dc74_file.pdf) <https://sushira.by/qvikly-aktivaciya-incl-product-key-skachat-besplatno-bez/> [https://onlineclassified.uk/advert/jbl-risk-manager-%d0%b0%d0%ba%d1%82%d0%b8%d0%b2%d0%b0%d1%86%d0%b8%d](https://onlineclassified.uk/advert/jbl-risk-manager-%d0%b0%d0%ba%d1%82%d0%b8%d0%b2%d0%b0%d1%86%d0%b8%d1%8f-%d1%81%d0%ba%d0%b0%d1%87%d0%b0%d1%82%d1%8c-for-pc/) [1%8f-%d1%81%d0%ba%d0%b0%d1%87%d0%b0%d1%82%d1%8c-for-pc/](https://onlineclassified.uk/advert/jbl-risk-manager-%d0%b0%d0%ba%d1%82%d0%b8%d0%b2%d0%b0%d1%86%d0%b8%d1%8f-%d1%81%d0%ba%d0%b0%d1%87%d0%b0%d1%82%d1%8c-for-pc/) <https://afternoon-caverns-11152.herokuapp.com/parlaw.pdf>